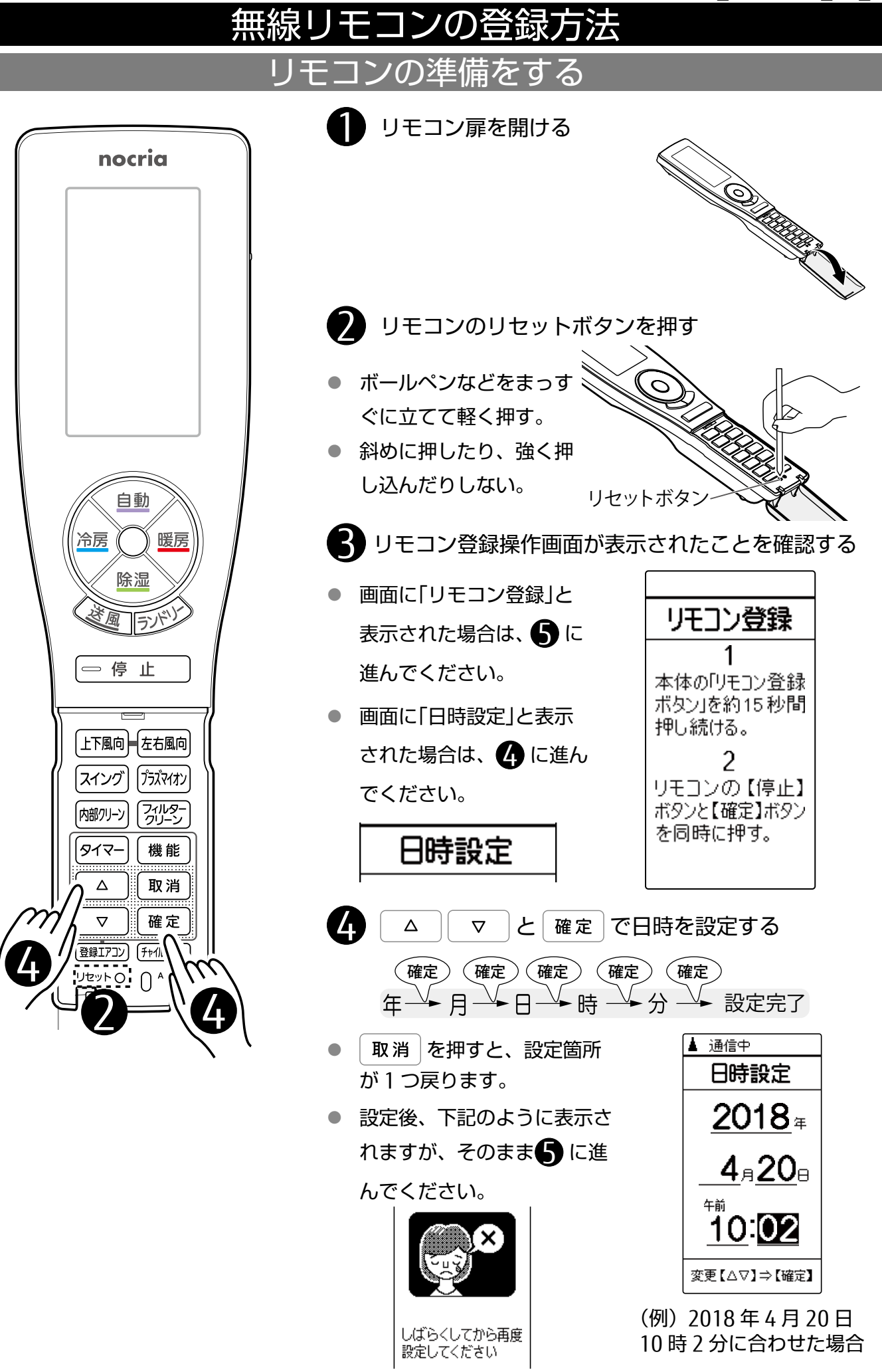

## エアコン本体の準備をする

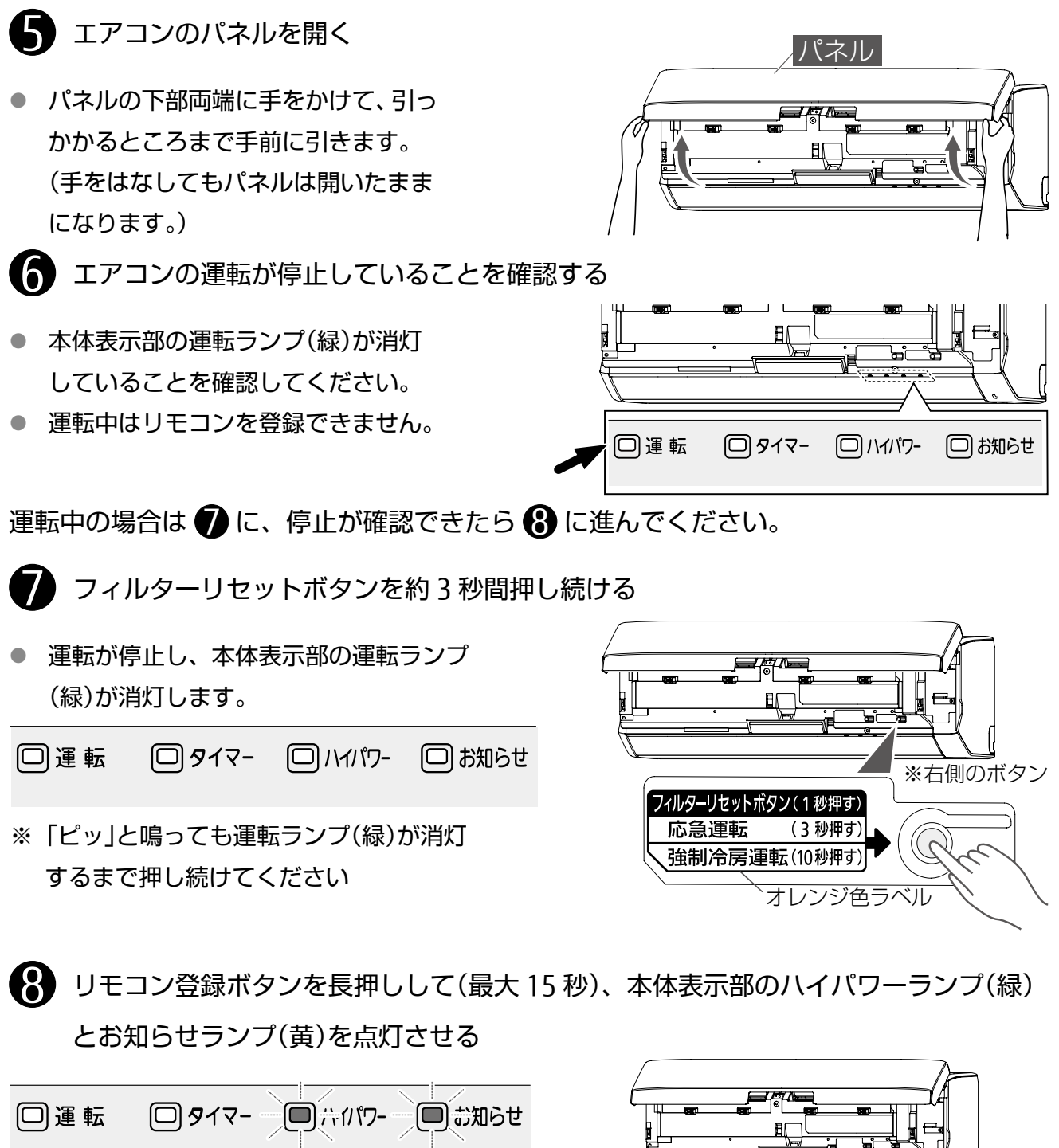

● ランプは約 3 分で消灯します。

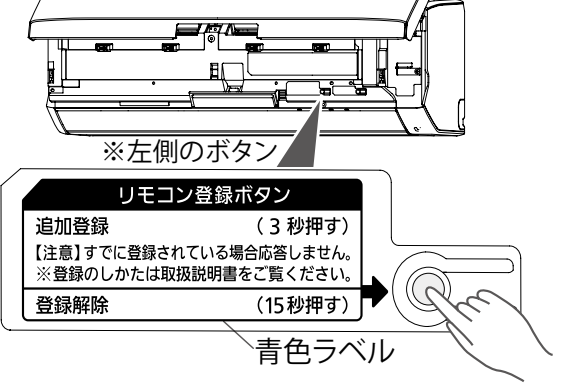

## リモコンを登録する

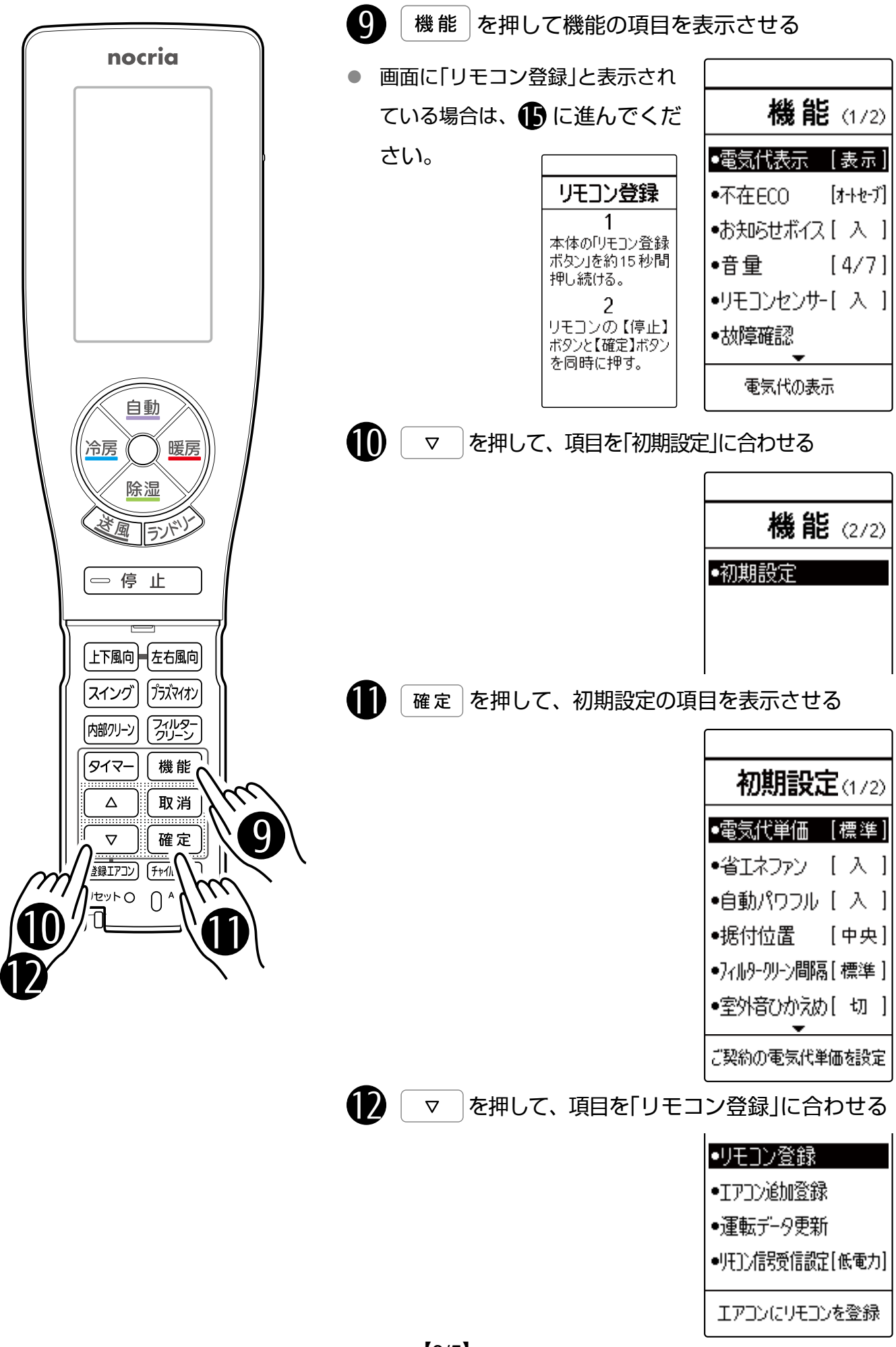

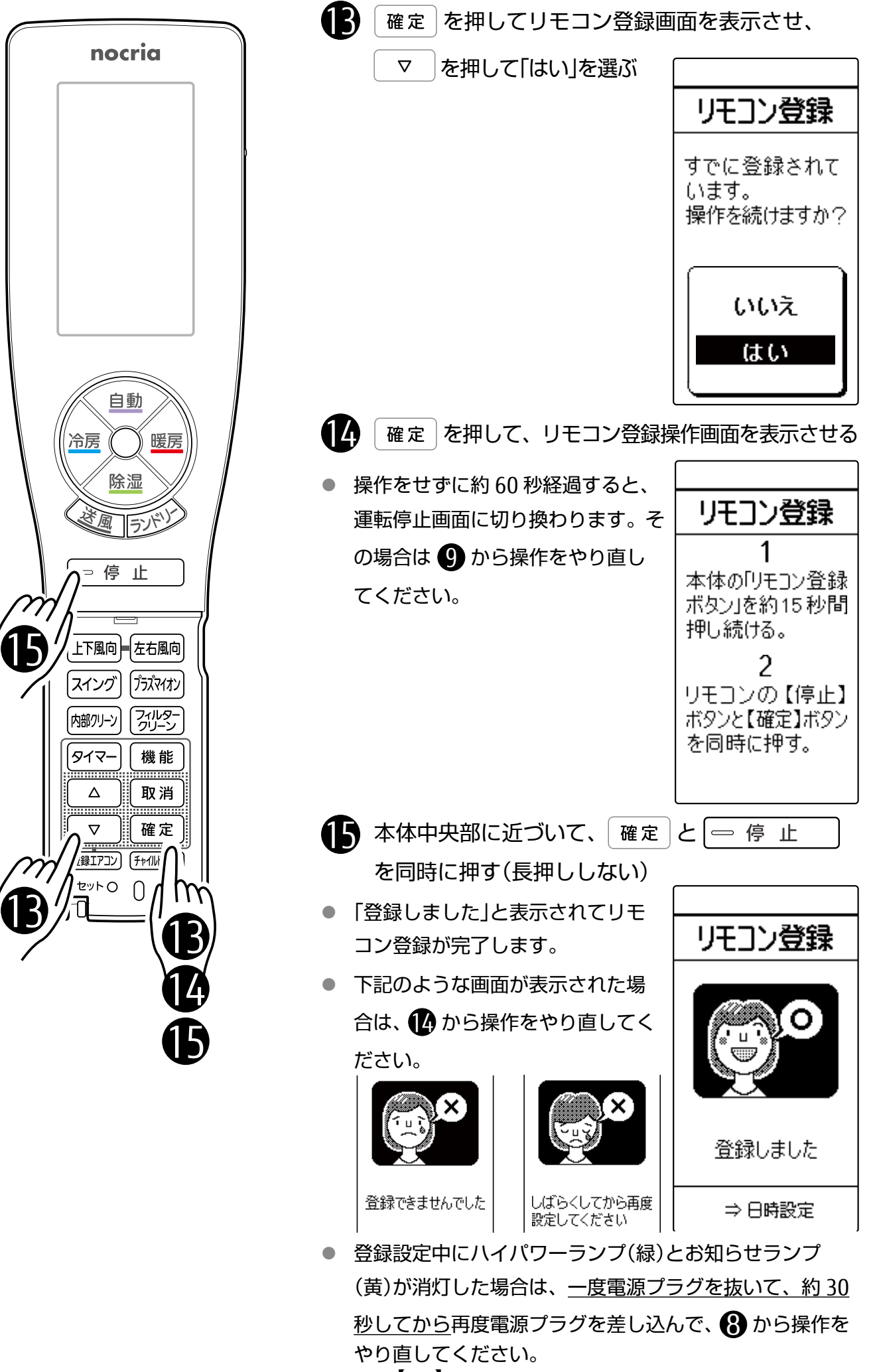

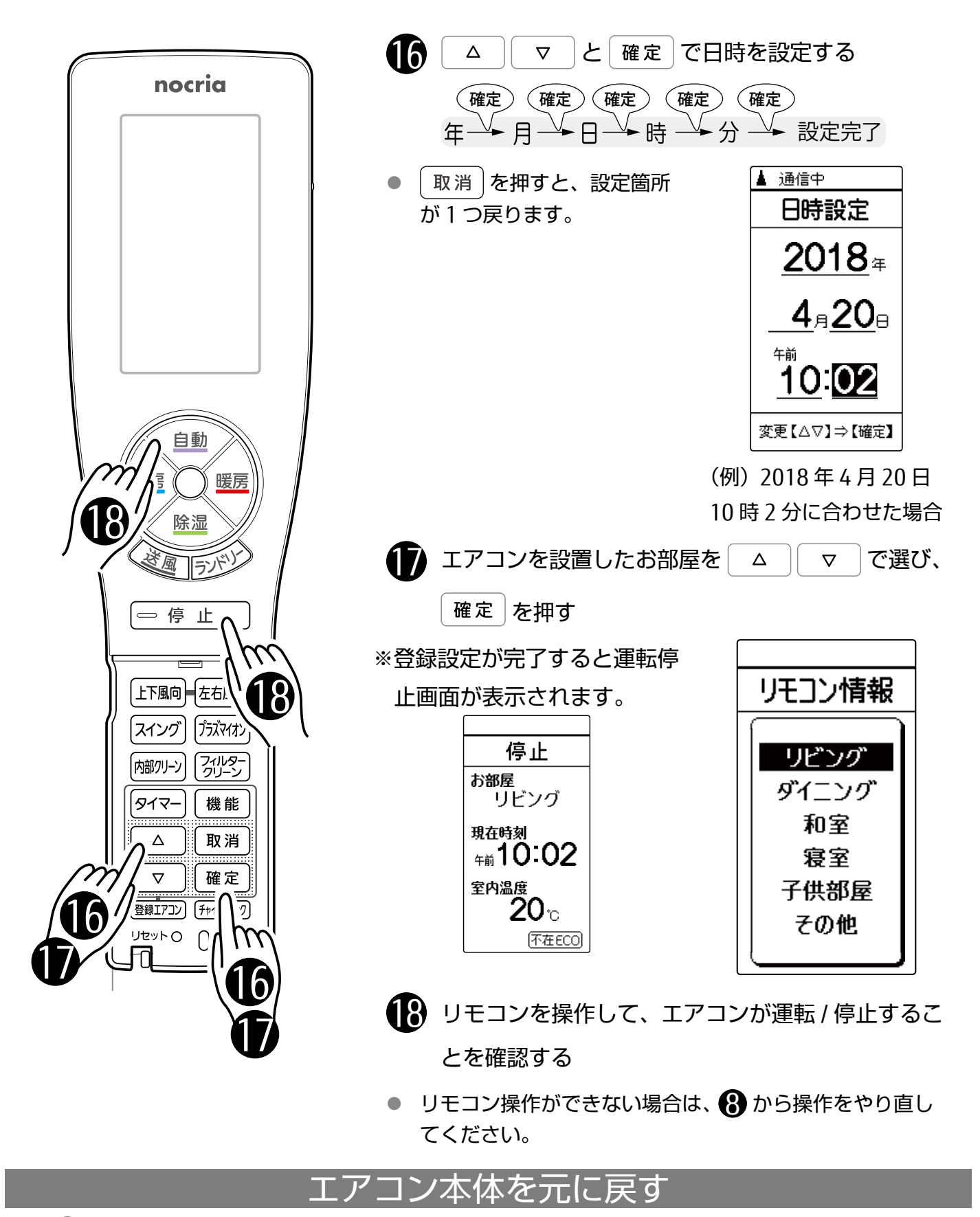

● パネルを閉じる

● パネル下部両端と中央部を押して閉じます。

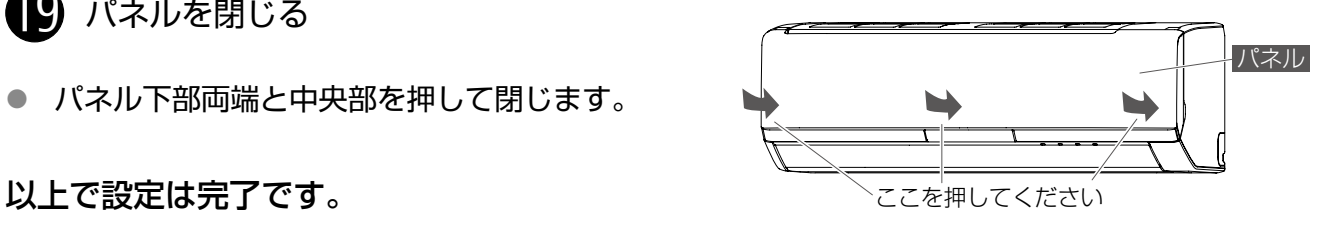